## *declaration file* StableNucleus.h

#ifndef STABLENUCLEUS\_H #define STABLENUCLEUS\_H

#include "Nucleus.h"

using namespace std ;

class StableNucleus : public Nucleus {

public:

// costruttori

StableNucleus() :

 StableNucleus (string Name, double A, int Z) ;

// distruttore

virtual ~StableNucleus() ;

// altri metodi

virtual void print() ;

(int N0, double t0, double t) ;

(int N0, double t0, double t) ;

} ;

// metodi di tipo get

virtual int N\_nuclei

virtual double Activity

#endif

#endif

} ;

*declaration file* ActiveNucleus.h

class ActiveNucleus : public Nucleus {

(string Name, double A, int Z) ;

(int N0, double t0, double t) ;

(int N0, double t0, double t) ;

(string Name, double A, int Z, double Tau) ;

#ifndef ACTIVENUCLEUS\_H #define ACTIVENUCLEUS\_H #include "Nucleus.h" using namespace std ;

 protected: double tau ;

 ActiveNucleus() ; ActiveNucleus

ActiveNucleus

// distruttore

// altri metodi

virtual ~ActiveNucleus() ;

 virtual void print() ; virtual int N\_nuclei

virtual double Activity

 public: // costruttori

# UNIVERSITA' DEGLI STUDI ROMA TRE DIPARTIMENTO DI MATEMATICA E FISICA

Corso di Laboratorio di Calcolo (Parte A) Esercitazione Individuale

Nuclei Stabili e Nuclei Radioattivi

 *gennaio 2014* 

 **1)** Costruire una classe (che potrete chiamare ad esempio *Nucleus*) per descrivere le caratteristiche di una sostanza di nome name, di peso atomico A e di numero atomico Z.

In particolare, dovranno essere definiti ed implementati i seguenti metodi

- i) Costruttore di default ( *Nucleus*() ) , Costruttore con parametri ( *Nucleus* (string name, int A, int Z) ) e distruttore ( ~*Nucleus*() ).
- ii) Metodo di tipo Get che forniscano il nome del nucleo ( *name()* ), il peso atomico ( *A()* ) ed il numero atomico (  $Z(1)$  ).
- iii) Un metodo di tipo print ( *print()* ) che permetta di visualizzare sullo schermo il nome del nucleo, il suo peso atomico ed il suo numero atomico.

Si costruisca un semplice programma main per controllare la funzionalita' dei metodi implementati.

**(5 punti)**

- Costruire due nuove classi ( che potrete chiamare ad esempio *StableNucleus* e *ActiveNucleus* ), che ereditano dalla classe *Nucleus* definita in precedenza. In particolare:  **2)** 
	- i) La classe ActiveNucleus sia caratterizzata da un ulteriore attributo costituito dal tempo di decadimento τ.
	- ii) Si implementino, per ciascuna classe, tutti i Costruttori del tipo definito al punto 1) e, per la classe *ActiveNucleus*, il Costruttore con tutti i parametri ( *Nucleus* (string name, int A, int Z, double tau) ). Per entrambe le classi si implementino i distruttori.
	- iii) Si implementi, nelle due classi, il metodo *print ()*, in modo che visualizzi sullo schermo anche il valore del tempo di decadimento oppure la scritta "Nucleo Stabile"

iv) Si renda virtuale il metodo *print()*

Si modifichi il programma main di test per verificare la correttezza dei metodi implementati **(3 punti)**

**3)** Si implementino due metodi virtuali ( *int N\_nuclei(int N0, double t0, double t)*<sup>e</sup> *double Activity(int N0, double t0, double t)* ) che forniscano il numero di nuclei residui e l'attivita' (in decadimenti al secondo) al tempo t, dato un numero iniziale di nuclei  $N_0$  al tempo t<sub>0</sub>.

Si modifichi il programma main di test per verificare la correttezza dei metodi implementati, per diversi valori del tempo t. **(2 punti)**

# ======== **Suggerimento**

- i) Per un nucleo stabile, il metodo *int N\_nuclei* dovra' restituire sempre il valore N0 e il metodo *Activity* dovra' restituire sempre il valore 0;
- i) Per un nucleo instabile, una volta implementato il il metodo *int N\_nuclei* (utilizzando la relazione riportata in Appendice), il metodo *Activity* potra' essere semplicemente implementato nella forma:

double ActiveNucleus:: Activity(int N0, double t0, double t) { return (this->N\_nuclei(N0,t0,t))/tau ;

#### **APPENDICE**

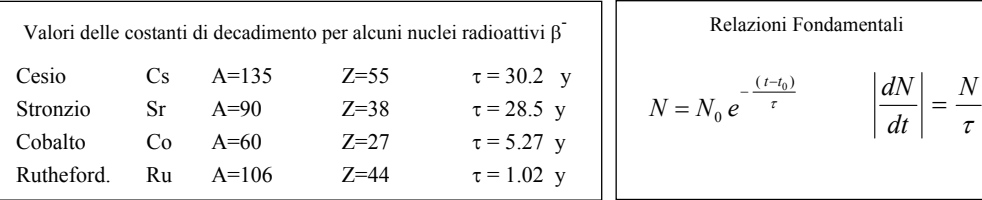

 **N.B**. Tempo per l'esercitazione: 3 ore (14.30-17.30)

Si possono usare appunti delle lezioni e manuali di C++

}

La prova d'esonero si intende superata se il programma funziona (compilazione, linking, esecuzione)

## *declaration file* Nucleus.h

```
#ifndef NUCLEUS_H 
#define NUCLEUS_H
```

```
#include <iostream> 
#include <string> 
#include <cmath>
```
using namespace std ;

```
class Nucleus {
```

```
 protected:
```

```
 string name ; 
 double An ; 
 int Zn ;
```
public:

```
 // costruttori
```

```
 Nucleus() ;
```
Nucleus (string Name, double A, int Z) ;

```
 // distruttore
```

```
 virtual ~Nucleus() ;
```

```
 // metodi di tipo Get
```

```
 string Name() ; 
double A() ;
int Z() ;
```

```
 // altri metodi
```

```
 virtual void print() ;
```
virtual int N nuclei(int N0, double t0, double t) ;

virtual double Activity(int N0, double t0, double t) ;

} ;

τ

#endif